## Package 'arrangements'

September 13, 2020

<span id="page-0-0"></span>Type Package

Title Fast Generators and Iterators for Permutations, Combinations, Integer Partitions and Compositions

Version 1.1.9

Date 2020-09-12

Description Fast generators and iterators for permutations, combinations, integer partitions and compositions. The arrangements are in lexicographical order and generated iteratively in a memory efficient manner. It has been demonstrated that 'arrangements' outperforms most existing packages of similar kind. Benchmarks could be found at <https://randy3k.github.io/arrangements/articles/benchmark.html>.

License MIT + file LICENSE

URL <https://github.com/randy3k/arrangements>

**Depends**  $R (= 3.4.0)$ 

Imports gmp, methods, R6

Suggests foreach, knitr, rmarkdown, testthat

ByteCompile yes

Encoding UTF-8

NeedsCompilation yes

RoxygenNote 6.1.1

**SystemRequirements**  $gmp (= 4.2.3)$ 

Author Randy Lai [aut, cre]

Maintainer Randy Lai <randy.cs.lai@gmail.com>

Repository CRAN

Date/Publication 2020-09-13 14:00:07 UTC

### <span id="page-1-0"></span>R topics documented:

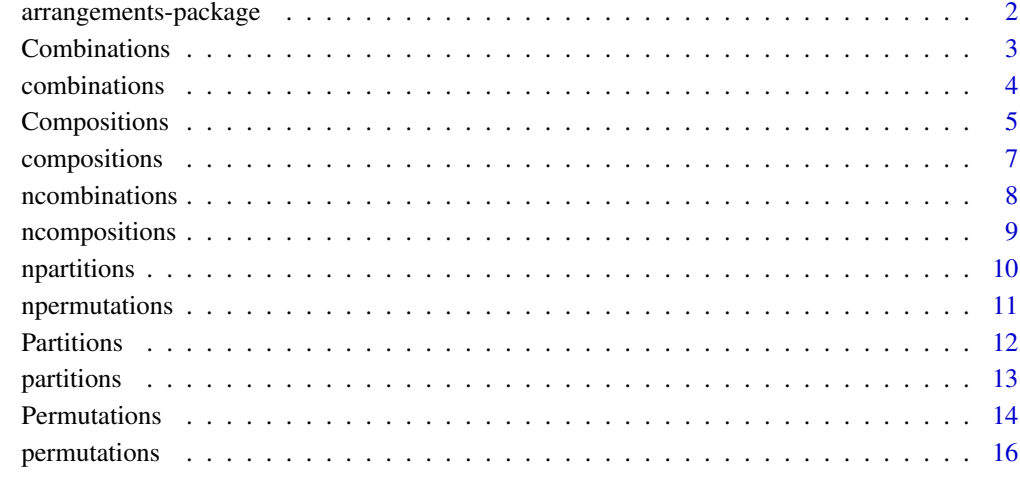

#### **Index** 2008 **[18](#page-17-0)**

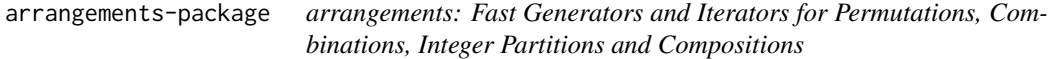

#### Description

Fast generators and iterators for permutations, combinations, integer partitions and compositions. The arrangements are in lexicographical order and generated iteratively in a memory efficient manner. It has been demonstrated that 'arrangements' outperforms most existing packages of similar kind. Benchmarks could be found at <https://randy3k.github.io/arrangements/articles/benchmark.html>.

#### Author(s)

Maintainer: Randy Lai <randy.cs.lai@gmail.com>

#### See Also

Useful links:

• <https://randy3k.github.io/arrangements>

<span id="page-2-1"></span><span id="page-2-0"></span>

#### <span id="page-2-2"></span>Description

This function returns a [Combinations](#page-2-1) iterator for iterating combinations of k items from n items. The iterator allows users to fetch the next combination(s) via the getnext() method.

#### Usage

Combinations

 $i$ combinations(x = NULL, k = NULL, n = NULL, v = NULL,  $freq = NULL$ , replace =  $FALSE$ ,  $skip = NULL$ 

#### Arguments

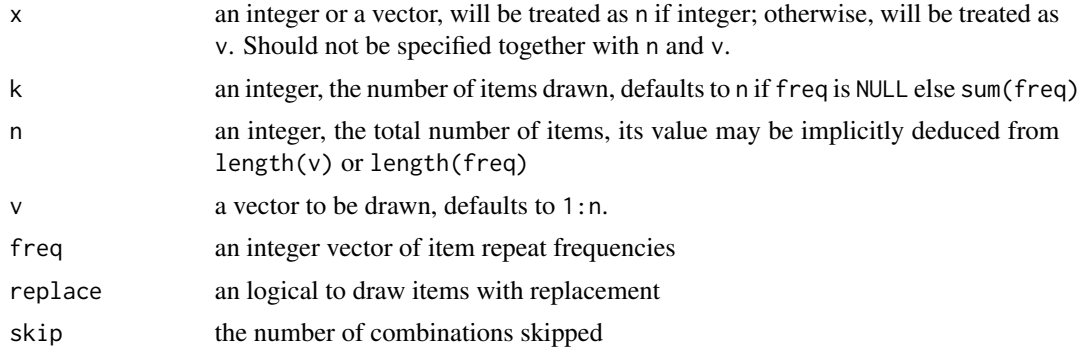

#### Format

An object of class R6ClassGenerator of length 25.

#### Details

The Combinations class can be initialized by using the convenient wrapper icombinations or

```
Combinations$new(n, k, v = NULL, freq = NULL, replace = FALSE)
```
 $getnext(d = 1L, layout = NULL, drop = NULL)$ collect(layout = "row") reset()

d number of fetched arrangements

layout if "row", "column" or "list" is specified, the returned value would be a "row-major" matrix, a "column-major" matrix or a list respectively

drop vectorize a matrix or unlist a list

#### See Also

[combinations](#page-3-1) for generating all combinations and [ncombinations](#page-7-1) to calculate number of combinations

#### Examples

```
icomb <- icombinations(5, 2)
icomb$getnext()
icomb$getnext(2)
icomb$getnext(layout = "column", drop = FALSE)
# collect remaining combinations
icomb$collect()
library(foreach)
foreach(x = icombinations(5, 2), .combine=c) %do% {
 sum(x)
}
```
<span id="page-3-1"></span>

combinations *Combinations generator*

#### Description

This function generates all the combinations of selecting k items from n items. The results are in lexicographical order.

#### Usage

```
combinations(x = NULL, k = NULL, n = NULL, v = NULL, freq = NULL,
  replace = FALSE, layout = NULL, nitem = -1L, skip = NULL,
  index = NULL, nsample = NULL, drop = NULL)
```
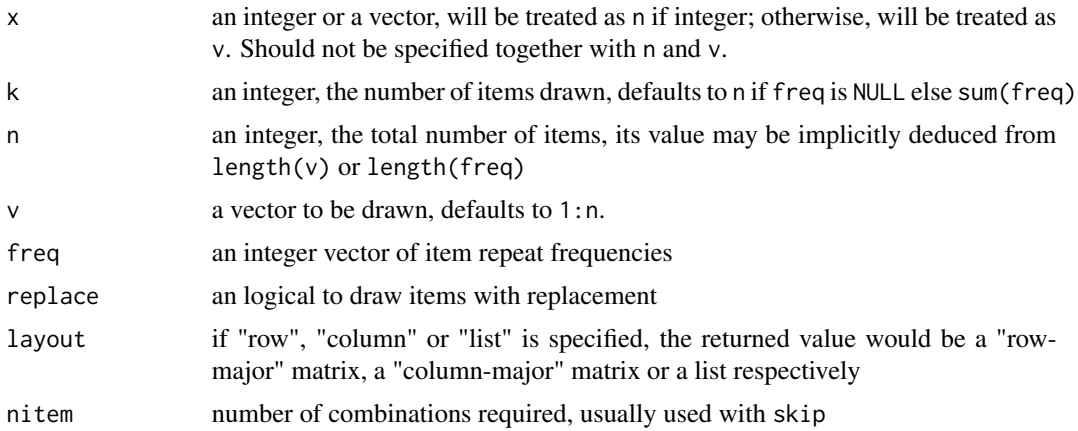

<span id="page-3-0"></span>

#### <span id="page-4-0"></span>Compositions 5

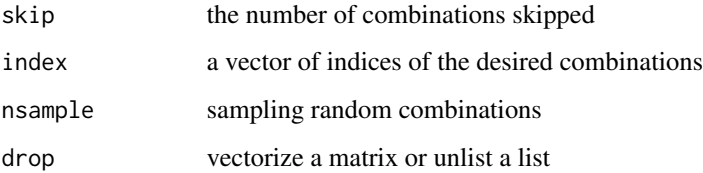

#### See Also

[icombinations](#page-2-2) for iterating combinations and [ncombinations](#page-7-1) to calculate number of combinations

#### Examples

```
# choose 2 from 4
combinations(4, 2)
combinations(LETTERS[1:3], k = 2)
# multiset with frequencies c(2, 3)
combinations(k = 3, freq = c(2, 3))
# with replacement
combinations(4, 2, replace = TRUE)
# column major
combinations(4, 2, layout = "column")# list output
combinations(4, 2, layout = "list")
# specifc range of combinations
combinations(4, 2, nitem = 2, skip = 3)# specific combinations
combinations(4, 2, index = c(3, 5))# random combinations
combinations(4, 2, nsample = 3)# zero sized combinations
dim(combinations(5, 0))
dim(combinations(5, 6))
dim(combinations(0, 0))
dim(combinations(0, 1))
```
<span id="page-4-2"></span>

<span id="page-4-1"></span>Compositions *Compositions iterator*

#### <span id="page-5-0"></span>Description

This function returns a [Compositions](#page-4-1) iterator for iterating compositions of an non-negative integer n into k parts or parts of any sizes. The iterator allows users to fetch the next partition(s) via the getnext() method.

#### Usage

Compositions

icompositions(n, k = NULL, descending = FALSE, skip = NULL)

#### Arguments

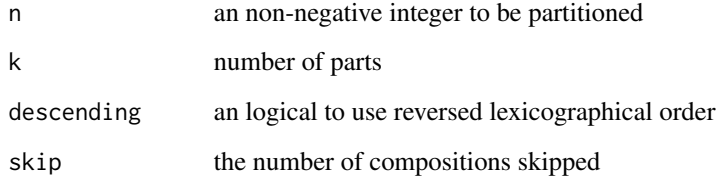

#### Format

An object of class R6ClassGenerator of length 25.

#### Details

The Compositions class can be initialized by using the convenient wrapper icompositions or

```
Compositions$new(n, k = NULL, descending = FALSE)
```

```
getnext(d = 1L, layout = NULL, drop = NULL)collect(layout = "row")
reset()
```
d number of fetched arrangements

layout if "row", "column" or "list" is specified, the returned value would be a "row-major" matrix, a "column-major" matrix or a list respectively

drop vectorize a matrix or unlist a list

#### See Also

[compositions](#page-6-1) for generating all compositions and [ncompositions](#page-8-1) to calculate number of compositions

#### <span id="page-6-0"></span>compositions 7

#### Examples

```
ipart <- icompositions(4)
ipart$getnext()
ipart$getnext(2)
ipart$getnext(layout = "column", drop = FALSE)
# collect remaining compositions
ipart$collect()
library(foreach)
foreach(x = icompositions(6, 2), combine=c) % do%prod(x)
}
```
<span id="page-6-1"></span>compositions *Compositions generator*

#### Description

This function generates the compositions of an non-negative interger n into k parts or parts of any sizes. The results are in lexicographical or reversed lexicographical order.

#### Usage

```
compositions(n, k = NULL, descending = FALSE, layout = NULL,nitem = -1L, skip = NULL, index = NULL, nsample = NULL,
 drop = NULL)
```
#### Arguments

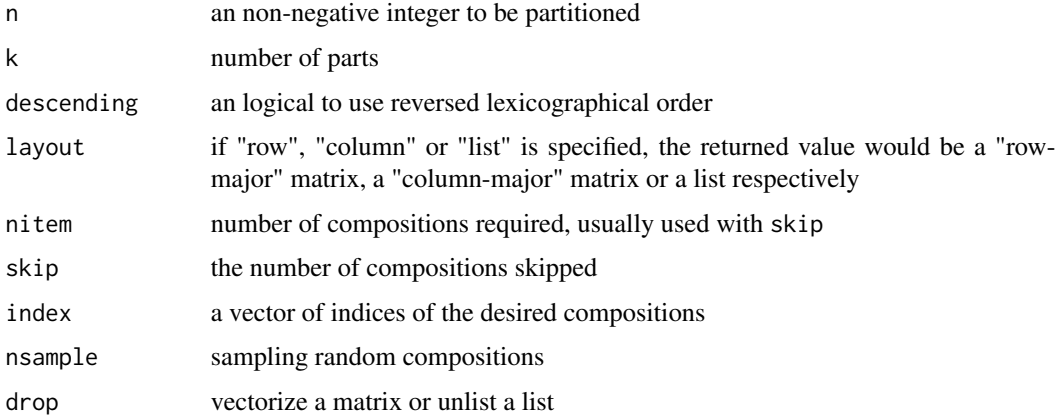

#### See Also

[icompositions](#page-4-2) for iterating compositions and [ncompositions](#page-8-1) to calculate number of compositions

#### Examples

```
# all compositions of 4
compositions(4)
# reversed lexicographical order
compositions(4, descending = TRUE)
# fixed number of parts
compositions(6, 3)
# reversed lexicographical order
compositions(6, 3, descending = TRUE)
# column major
compositions(4, layout = "column")
compositions(6, 3, layout = "column")
# list output
compositions(4, layout = "list")
compositions(6, 3, layout = "list")
# zero sized compositions
dim(compositions(0))
dim(compositions(5, 0))
dim(compositions(5, 6))
dim(compositions(0, 0))
dim(compositions(0, 1))
```
<span id="page-7-1"></span>ncombinations *Number of combinations*

#### Description

Number of combinations

#### Usage

```
ncombinations(x = NULL, k = NULL, n = NULL, v = NULL,
  freq = NULL, replace = FALSE, bigz = FALSE)
```
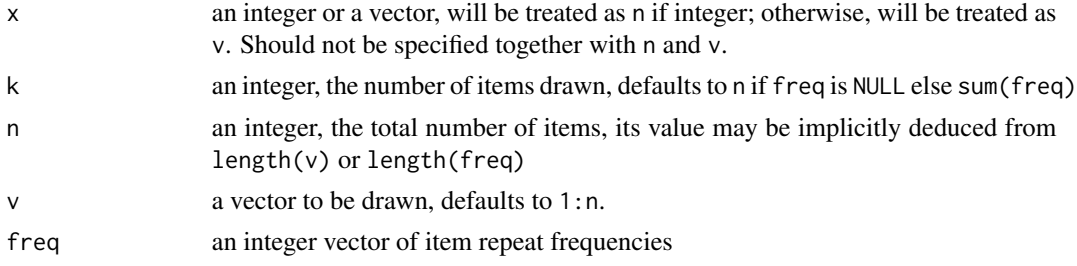

<span id="page-7-0"></span>

#### <span id="page-8-0"></span>ncompositions 9

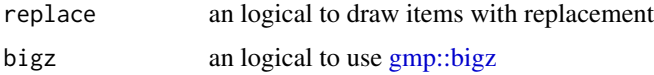

#### See Also

[combinations](#page-3-1) for generating all combinations and [icombinations](#page-2-2) for iterating combinations

#### Examples

```
ncombinations(5, 2)
ncombinations(LETTERS, k = 5)
# integer overflow
## Not run: ncombinations(40, 15)
ncombinations(40, 15, bigz = TRUE)
# number of combinations of `c("a", "b", "b")`
# they are \operatorname{`c("a", "b")`} and \operatorname{`c("b", "b")`}ncombinations(k = 2, freq = c(1, 2))
# zero sized combinations
ncombinations(5, 0)
ncombinations(5, 6)
ncombinations(0, 1)
ncombinations(0, 0)
```
<span id="page-8-1"></span>ncompositions *Number of compositions*

#### Description

Number of compositions

#### Usage

```
ncompositions(n, k = NULL, bigz = FALSE)
```
#### Arguments

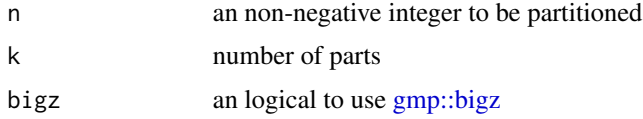

#### See Also

[compositions](#page-6-1) for generating all compositions and [icompositions](#page-4-2) for iterating compositions

#### Examples

```
# number of compositions of 10
ncompositions(10)
# number of compositions of 10 into 5 parts
ncompositions(10, 5)
# integer overflow
## Not run: ncompositions(160)
ncompositions(160, bigz = TRUE)
# zero sized compositions
ncompositions(0)
ncompositions(5, 0)
ncompositions(5, 6)
ncompositions(0, 0)
ncompositions(0, 1)
```

```
npartitions Number of partitions
```
#### Description

Number of partitions

#### Usage

```
npartitions(n, k = NULL, distinct = FALSE, bigz = FALSE)
```
#### Arguments

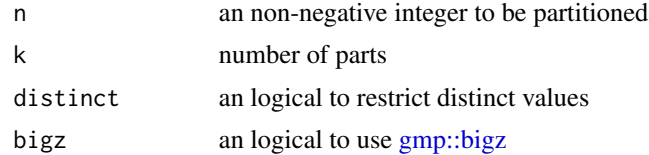

#### See Also

[partitions](#page-12-1) for generating all partitions and [ipartitions](#page-11-1) for iterating partitions

#### Examples

```
# number of partitions of 10
npartitions(10)
# number of partitions of 10 into 5 parts
npartitions(10, 5)
# integer overflow
## Not run: npartitions(160)
```
<span id="page-9-0"></span>

#### <span id="page-10-0"></span>npermutations 11

```
npartitions(160, bigz = TRUE)
# zero sized partitions
npartitions(0)
npartitions(5, 0)
npartitions(5, 6)
npartitions(0, 0)
npartitions(0, 1)
```
<span id="page-10-1"></span>npermutations *Number of permutations*

#### Description

Number of permutations

#### Usage

 $npermutations(x = NULL, k = NULL, n = NULL, v = NULL,$ freq = NULL, replace = FALSE, bigz = FALSE)

#### Arguments

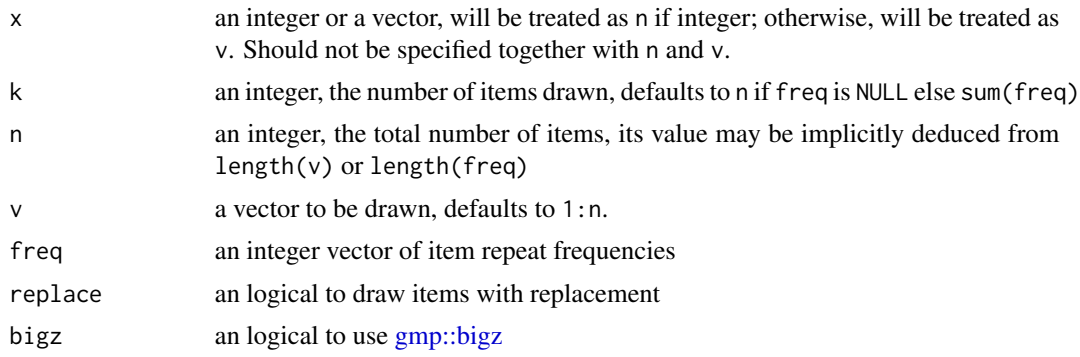

#### See Also

[permutations](#page-15-1) for generating all permutations and [ipermutations](#page-13-1) for iterating permutations

#### Examples

```
npermutations(7)
npermutations(LETTERS[1:5])
npermutations(5, 2)
npermutations(LETTERS, k = 5)
# integer overflow
## Not run: npermutations(14, 10)
npermutations(14, 10, bigz = TRUE)
```

```
# number of permutations of `c("a", "b", "b")`
# they are `c("a", "b")`, `c("b", "b")` and `c("b", "b")`
npermutations(k = 2, freq = c(1, 2))
# zero sized partitions
npermutations(0)
npermutations(5, 0)
npermutations(5, 6)
npermutations(0, 1)
npermutations(0, 0)
```
<span id="page-11-2"></span>Partitions *Partitions iterator*

#### <span id="page-11-1"></span>Description

This function returns a [Partitions](#page-11-2) iterator for iterating partitions of an non-negative integer n into k parts or parts of any sizes. The iterator allows users to fetch the next partition(s) via the getnext() method.

#### Usage

Partitions

ipartitions(n, k = NULL, distinct = FALSE, descending = FALSE, skip = NULL)

#### Arguments

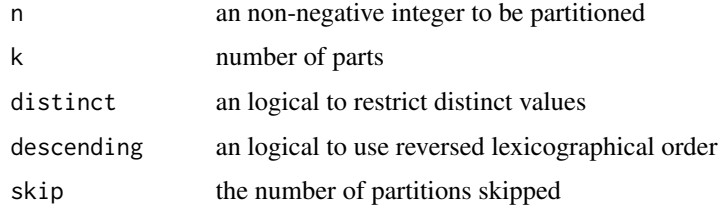

#### Format

An object of class R6ClassGenerator of length 25.

#### Details

The Partitions class can be initialized by using the convenient wrapper ipartitions or

Partitions\$new(n,  $k = NULL$ , descending = FALSE)

<span id="page-11-0"></span>

#### <span id="page-12-0"></span>partitions and the contract of the contract of the contract of the contract of the contract of the contract of the contract of the contract of the contract of the contract of the contract of the contract of the contract of

```
getnext(d = 1L, layout = NULL, drop = NULL)collect(layout = "row")
reset()
```
d number of fetched arrangements

layout if "row", "column" or "list" is specified, the returned value would be a "row-major" matrix, a "column-major" matrix or a list respectively

drop vectorize a matrix or unlist a list

#### See Also

[partitions](#page-12-1) for generating all partitions and [npartitions](#page-9-1) to calculate number of partitions

#### Examples

```
ipart <- ipartitions(10)
ipart$getnext()
ipart$getnext(2)
ipart$getnext(layout = "column", drop = FALSE)
# collect remaining partitions
ipart$collect()
library(foreach)
foreach(x = ipartitions(6, 2), .combine=c) %do% {
 prod(x)
}
```
<span id="page-12-1"></span>partitions *Partitions generator*

#### Description

This function partitions an non-negative interger n into k parts or parts of any sizes. The results are in lexicographical or reversed lexicographical order.

#### Usage

```
partitions(n, k = NULL, distinct = FALSE, descending = FALSE,
  layout = NULL, nitem = -1L, skip = NULL, index = NULL,
 nsample = NULL, drop = NULL)
```
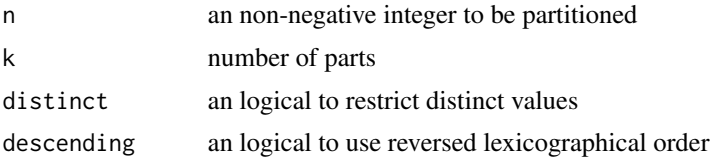

<span id="page-13-0"></span>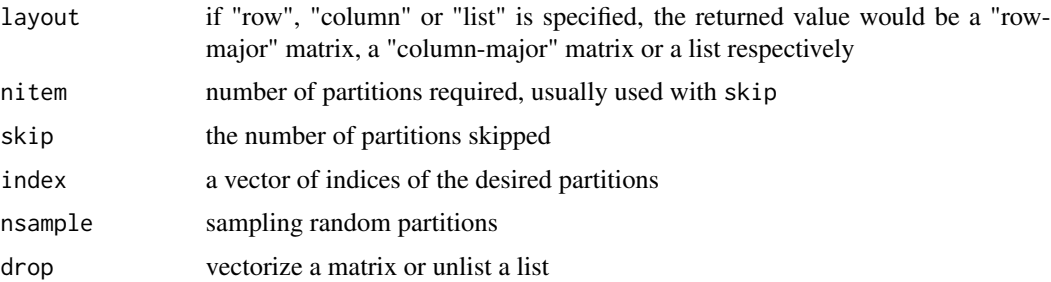

#### See Also

[ipartitions](#page-11-1) for iterating partitions and [npartitions](#page-9-1) to calculate number of partitions

#### Examples

```
# all partitions of 6
partitions(6)
# reversed lexicographical order
partitions(6, descending = TRUE)
# fixed number of parts
partitions(10, 5)
# reversed lexicographical order
partitions(10, 5, descending = TRUE)
# column major
partitions(6, layout = "column")
partitions(6, 3, layout = "column")
# list output
partitions(6, layout = "list")
partitions(6, 3, layout = "list")
# zero sized partitions
dim(partitions(0))
dim(partitions(5, 0))
dim(partitions(5, 6))
dim(partitions(0, 0))
dim(partitions(0, 1))
```
<span id="page-13-2"></span>Permutations *Permutations iterator*

#### <span id="page-13-1"></span>Description

This function returns a [Permutations](#page-13-2) iterator for iterating permutations of k items from n items. The iterator allows users to fetch the next permutation(s) via the getnext() method.

#### <span id="page-14-0"></span>Permutations 15

#### Usage

Permutations

```
ipermutations(x = NULL, k = NULL, n = NULL, v = NULL,
 freq = NULL, replace = FALSE, skip = NULL)
```
#### Arguments

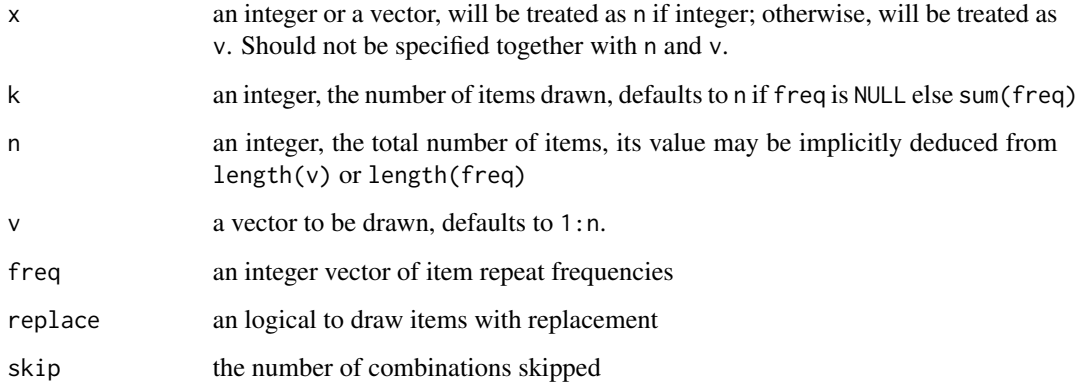

#### Format

An object of class R6ClassGenerator of length 25.

#### Details

The Permutations class can be initialized by using the convenient wrapper ipermutations or

Permutations\$new(n, k, v = NULL, freq = NULL, replace = FALSE)

```
getnext(d = 1L, layout = NULL, drop = NULL)collect(layout = "row")
reset()
```
d number of fetched arrangements

layout if "row", "column" or "list" is specified, the returned value would be a "row-major" matrix, a "column-major" matrix or a list respectively

drop vectorize a matrix or unlist a list

#### See Also

[permutations](#page-15-1) for generating all permutations and [npermutations](#page-10-1) to calculate number of permutations

#### Examples

```
iperm <- ipermutations(5, 2)
iperm$getnext()
iperm$getnext(2)
iperm$getnext(layout = "column", drop = FALSE)
# collect remaining permutations
iperm$collect()
library(foreach)
foreach(x = ipermutations(5, 2), .combine=c) %do% {
  sum(x)}
```
<span id="page-15-1"></span>permutations *Permutations generator*

#### Description

This function generates all the permutations of selecting k items from n items. The results are in lexicographical order.

#### Usage

```
permutations(x = NULL, k = NULL, n = NULL, v = NULL, freq = NULL,replace = FALSE, layout = NULL, nitem = -1L, skip = NULL,
  index = NULL, nsample = NULL, drop = NULL)
```
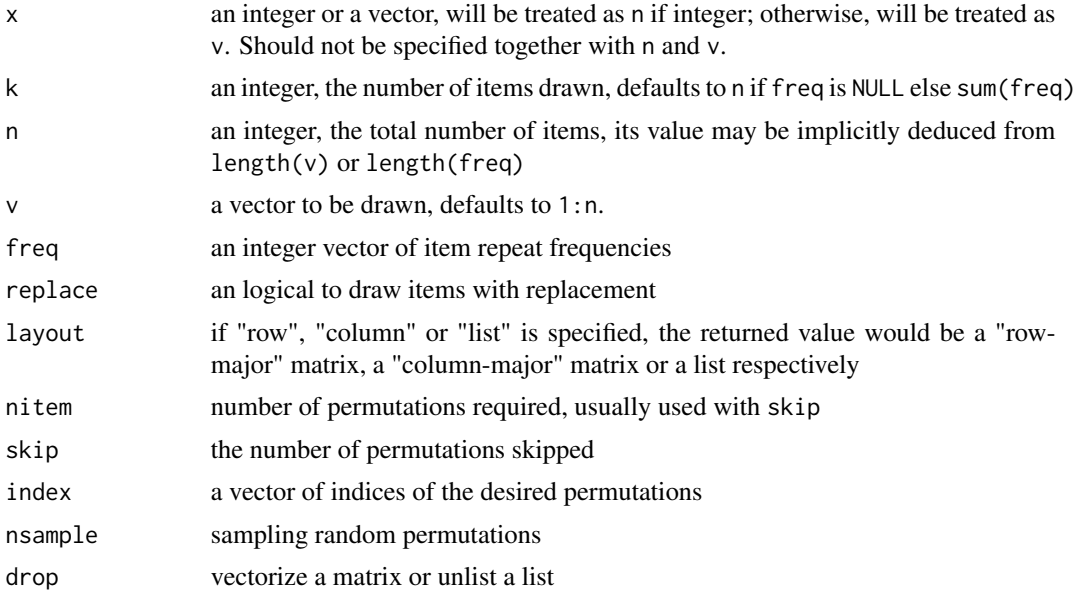

<span id="page-15-0"></span>

#### <span id="page-16-0"></span>permutations 17

#### See Also

[ipermutations](#page-13-1) for iterating permutations and [npermutations](#page-10-1) to calculate number of permutations

#### Examples

```
permutations(3)
permutations(LETTERS[1:3])
# choose 2 from 4
permutations(4, 2)
permutations(LETTERS[1:3], k = 2)
# multiset with frequencies c(2, 3)
permutations(k = 3, freq = c(2, 3))
# with replacement
permutations(4, 2, replace = TRUE)
# column major
permutations(3, layout = "column")
permutations(4, 2, layout = "column")
# list output
permutations(3, layout = "list")
permutations(4, 2, layout = "list")
# specifc range of permutations
permutations(4, 2, nitem = 2, skip = 3)# specific permutations
permutations(4, 2, index = c(3, 5))
# random permutations
permutations(4, 2, nsample = 3)
# zero sized permutations
dim(permutations(0))
dim(permutations(5, 0))
dim(permutations(5, 6))
dim(permutations(0, 0))
dim(permutations(0, 1))
```
# <span id="page-17-0"></span>Index

∗ datasets Combinations, [3](#page-2-0) Compositions, [5](#page-4-0) Partitions, [12](#page-11-0) Permutations, [14](#page-13-0) arrangements *(*arrangements-package*)*, [2](#page-1-0) arrangements-package, [2](#page-1-0) Combinations, *[3](#page-2-0)*, [3](#page-2-0) combinations, *[4](#page-3-0)*, [4,](#page-3-0) *[9](#page-8-0)* Compositions, [5,](#page-4-0) *[6](#page-5-0)* compositions, *[6](#page-5-0)*, [7,](#page-6-0) *[9](#page-8-0)* gmp::bigz, *[9](#page-8-0)[–11](#page-10-0)* icombinations, *[5](#page-4-0)*, *[9](#page-8-0)* icombinations *(*Combinations*)*, [3](#page-2-0) icompositions, *[7](#page-6-0)*, *[9](#page-8-0)* icompositions *(*Compositions*)*, [5](#page-4-0) ipartitions, *[10](#page-9-0)*, *[14](#page-13-0)* ipartitions *(*Partitions*)*, [12](#page-11-0) ipermutations, *[11](#page-10-0)*, *[17](#page-16-0)* ipermutations *(*Permutations*)*, [14](#page-13-0) ncombinations, *[4,](#page-3-0) [5](#page-4-0)*, [8](#page-7-0) ncompositions, *[6,](#page-5-0) [7](#page-6-0)*, [9](#page-8-0) npartitions, [10,](#page-9-0) *[13,](#page-12-0) [14](#page-13-0)* npermutations, [11,](#page-10-0) *[15](#page-14-0)*, *[17](#page-16-0)* Partitions, *[12](#page-11-0)*, [12](#page-11-0) partitions, *[10](#page-9-0)*, *[13](#page-12-0)*, [13](#page-12-0) Permutations, *[14](#page-13-0)*, [14](#page-13-0)

permutations, *[11](#page-10-0)*, *[15](#page-14-0)*, [16](#page-15-0)